**General useat Run a command at a specified time**<br>**hatab Run commands when the quotern is batch all Run commands when the system is not busy<br><b>bpxmtext** Display reason code text<br>**Ceebldtx** Transform msg source files into loadable message text files **clear** Clear the screen of all previous output **command** Run a simple command **confighfs** Invoke vfs\_pfsctl functions for HFS file systems **date** Display the date and time **echo** Write arguments to standard outputedcmtext Display errnojr reason code text<br>exec Run a command & open, close, or copy the file descriptors **infocmp** Compare and print the terminal description edcmtext Display errnojr reason code text **man** Print sections of the online reference manual**nice** Run a command at a different priorityd Change user passwords and password phrases **passwdprint** Return arguments from the shell **printf**Write formatted output **sh** Invoke a shell (command interpreter) **tcshtcsh** Invoke a tcsh shell<br> **time** Display processor **time** Display processor and elapsed times for a command<br> **untime** Report how long the system has been running **uptime** Report how long the system has been running wall Broadcast a message to loqued-in users **wall** Broadcast a message to logged-in users<br> **whence** Tell how the shell interprets a command n **whence** Tell how the shell interprets a command name**whoami**Display your effective user name Compiler invocation using a customizable configuration file **xlcxIC**<br>**xIc++**  C++ compiler invocation using a customizable configuration file **xlc++** C++ compiler invocation using a customizable configuration file**Controlling the environment**<br>**alias Display or create a comm alias** Display or create a command aliasa Interpret ASA/Fortran carriage control **asaautomount** Configure the automount facility **cal** Display a calendar for a month or year**calendar** Display all current appointments **captoinfo** Prints terminal entries in the termcap file **chcp**Set or query ASCII/EBCDIC code pages for the terminal **configstk** Configure the AF\_UENT stack<br> **env** Display environments, or set an environment for a process **export** Set export attribs, for variables, or show currently exported variables hash Process a command history list **hash** Create a tracked alias<br>**history** Process a command h **history** Process a command history list**Id** Return the user identity<br>**Infocmp** Compare and print the terminal description **Infocmpipcrmipcrm** Remove message queue, semaphore set, or shared memory ids<br>**ipcs Report status of the interprocess communication facility<br><b>lm** Start the login monitor for OCS support **ipcslocale** Get locale-specific information **localedef** Define the locale environment **logger** Log messagese Return a user's login name **lognamenewgrp** Change to a new group **ocsconfig** Configure, unconfigure, or query an OCS object **printenv** Display the value of environment variables **r** Process a command history list**readonly**<br>refurn Mark a variable as read-only **return** Return from a shell function or **.** (dot) script script Makes a typescript of a terminal session **script** Makes a typescript of a terminal session<br>**set** Set or unset command options and position **set** Set or unset command options and positional parameters**shift** Shift positional parametersSet or display terminal options **sttysu** Set or display terminal options Change the user ID connected with a session **sysvar**Display static system symbols **tic** Compile term descriptions into terminfo database entries **touch** Change the file access and modification times**tput** Change characteristics of terminals**o** Run a TSO command from the shell **tsotsocmd** Run a TSO/E command from the shell (incl. authorized cmds) **tty** Return the user's terminal name **uconvdef** Create binary conversion tables **unalias** Remove alias definitions Display the name of the current operating system**unameunset** Unset values and attributes of variables and functions

#### **Managing directories**

**who** Display information about current users

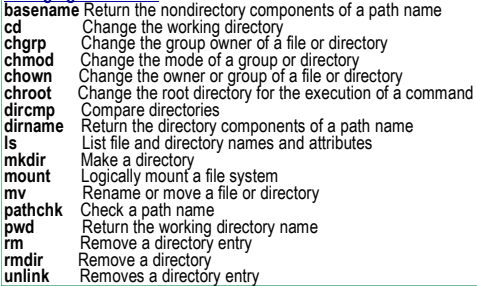

# **Daemons**

- **cron** Run commands at specified dates and times inetd Handle login requests **inetd** Handle login requests<br>**rlogind** Validate rlogin requests<br>**uupd** Invoke **uucico** for TCP/
- Invoke **uucico** for TCP/IP connections from remote UUCP systems

# **Printing files**<br>**cancel** Can

- **cancel** Cancel print queue requests (stub command)**lp** Send a file to a printer **lpstat**Show status of print queues (stub command)
- **pr** Format a file in paginated form andsend it to standard output

# **Writing shell scripts**

- autoload Indicate function name not defined that originated on a UNIX system. As **dspmsg** Display selected messages frommessage catalogs**functions** Display or assign attributes to
- functions**getconf**
- f Get configuration values Parse utility options
- **getopts**Mark each variable with an
- integer value
- **read** Read a line from standard input
- 
- type Tell how the shell interprets a name **functions are not supported by z/OS**
- typeset Assign attribs & values to variables **UNIX System Services**.
- **xargs**Construct an argument list and
- run a command

#### **Controlling processes**

- g Move a job to the background **bgbpxtrace** Activate or deactivate traces for processes **crontab**Schedule regular background jobs **fg**Bring a job into the foreground
- **jobs** Return the status of jobs in the current session<br>**kill** End a process or job or send it a signal
- Start a process that is immune to hangups
- **ps**Return the status of a process
- **renice**
- **France** Change priorities of a running process<br> **sleep** Suspend execution of a process for an
- 
- 
- 
- 
- 
- 
- 

- **uucp**
- Invoke **uucico** for TCP/IP connections from remote UUCP systems
- 
- 
- 
- **uustat**
- **uuto**
- **uux**Request command execution on remote UUCP systems
- **uuxqt daemon** Carry out command requests from remote UUCP systems

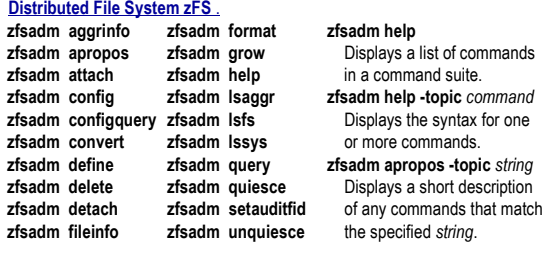

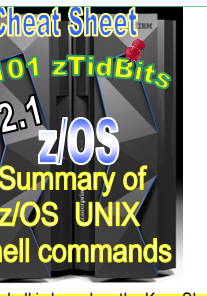

 implemented for z/OS UNIX System Services, this shell conforms to POSIXstandard 1003.2-1992.

#### This list presents z/OS shell commands grouped by the task a user might wantto perform. Similar tasks are organized

 together. Stub commands (**cancel**, **cu** and **lpstat**) are not listed because their

- **Not included - tcsh**
	- **shell commands**
- 
- 
- 
- 
- End a process or job, or send it a signal
- **nohup**
- 
- 
- **sleep** Suspend execution of a process for an interval of time<br>**stop** Suspend a process or job **stop** Suspend a process or job<br>**submit** Submit a batch job for bac
- **submit** Submit a batch job for background processing
- suspend Send a SIGSTOP to the current shell
- **time bisplay processor and elapsed times for a command times Get process and child process times** 
	- **times** Get process and child process times
- **wait** Wait for a child process to end
- **ulimit**Set process limits

# **Working with UUCP**

 **uucc** Compile UUCP configuration files **uucico daemon** Process UUCP file transfer requests Copy files between remote UUCP systems **uucpduulog** Display log information about UUCP events **uuname** Display list of remote UUCP systems **uupick** Manage files sent by **uuto** and **uucp** Display status of pending UUCP transfers**o** Copy files to users on remote UUCP systems **zfsadm aggrinfozfsadm aproposzfsadm** at  $z$ **fsadm co zfsadm formatzfsadm help**

The z/OS shell is based on the Korn Shell ctage.<br>that criginated on a UNIX system. As dot

**csplitctagsdddfedegrep**‡**extattr**

#### **as as all use the HLASM assembler to produce object files<br>
<b>cat** Concatenate or display text files Concatenate or display text files **chaudit** Change audit flags for a file Set the multilevel security label to files and directories**chlabel**

**Managing files**

**cksum** Calculate and display checksums and byte counts **cmp** Compare two files **col** Remove reverse line feedsm Show and select or reject lines common to two files **commcompress** Lempel-Ziv file compression**copytree** Make a copy of file hierarchy while preserving all file attribs. **cp** Copy a file Split text files Create tag files for **ex**, **more**, and **vi dot** Run a shell file in the current environment **cut** Cut out selected fields of each line of a file Convert and copy a file Display the amount of free space in the file system **diff** Compare two text files and show the differences**du** Summarize usage of file space Use the **ed** line-oriented text editor Search a file for a specified pattern**ex** Use the **ex** text editor **exrecover** Retrieve **vi** and **ex** files Set, reset, or display extended attributes for files**expand** Expand tabs to spaces**p** Search a file for a specified pattern **fgrep***Determine file type* e Manage file caches **filecachefind** Find a file meeting specified criteria<br>**Find Break** lines into shorter lines **fold** Break lines into shorter lines **head** Display the first part of a file Convert characters from one code set to another **iconvjoin** Join two sorted, textual relational databases<br>**Jine** Conv one line of standard input **line** Copy one line of standard input<br> **link** Create a hard link to a file **link** Create a hard link to a file**ln** Create a link to a file **mkfifo** Make a FIFO special file **mknod**mknod Make a FIFO or character special file<br>mount Logically mount a file system **mount** Logically mount a file system<br> **more** Display files on a nage-by-pay **more** Display files on a page-by-page basis**mv** Rename or move a file or directory **nlnl Number lines in a file**<br>**nm Display symbol table nm** Display symbol table of object, library, and exec files**obrowse** Browse a file **od** Dump a file in a specified format **oeditoedit** Edit a file<br>**pack** Compress **pack** Compress files by Huffman coding **paste** Merge corresponding or subsequent lines of a file**patch** Change a file using diff output Display Huffman-packed lines on standard output **pcatpg Display files interactively**  Start the **sed** noninteractive stream editor **sedsort** Start the sort-merge utility **spell** Detect spelling errors in files **split** Split a file into manageable pieces **strings** Display printable strings in binary files **sum** Calculate and display checksums and block counts**tabs** Set tab stops<br> **tail** Display the last

 **tail** Display the last part of a file**tee** Duplicate the output stream

 Translate charactersSort files topologically

k Set or return the file mode creation mask

Report or filter out repeated lines in a file

**uncompress** Undo Lempel-Zev compression of a file**unexpand** Compress spaces into tabs

unmount Remove a file system from the file hierarchy<br>unnack Decode Huffman packed files **unpack** Decode Huffman packed files<br> **undecode** Decode a transmitted binary fi **uudecode** Decode a transmitted binary file **uuencode** Encode a file for safe transmission**vi** Use the display-oriented interactive text editor

Count newlines, words, and bytes

Uncompress and display data

**tr**

**tsort**

**uniq**

**wc**

**zcat**

**unmount**

**umask**

#### **amblist** Display formatted information from object & executable files**Computing and managing logicbc**

**ar**

**awk**

- Use the arbitrary-precision arithmetic calculation language **break** Exit from a for, while, or until loop in a shell script **colon** or **:** Do nothing, successfully **continue** Skip to the next iteration of a loop in a shell script **dot** or **.** Run a shell file in the current environment**eval** Construct a command by concatenatingarguments **exec** Run a command and open, close, or copy the file descriptors**exit** Return to the parent process from which the shell was called or to TSO/E Evaluate arguments as an expression**exprfalse** Return a nonzero exit code**p** Search a file for a specified pattern **grepleft bracket** or **[** Test for a condition **let** Evaluate an arithmetic expression**test** Test for a condition **trap** Intercept abnormal conditions and intrpts.**true** Return a value of 0**Developing or porting application programs** Create or maintain library archives Process programs written in the **awk** language **c89** Compile, link-edit, and assemble Standard C
- **c++/cxx** Compile, link-edit, and assemble C++ and Standard C source code and create an executable file on z/OS **cc** Compile, link-edit, and assemble CommonUsage C source code and create anexecutable file on z/OS**dbx**Use the debugger

source code and create an executable file

- **dbgld**Create a module map for debugging
- **dspcat**Display all or part of a message catalog
- **gencat**Create or edit message catalogs
- **x** Generate a program for lexical tasks **lexMake** Maintain program-generated and
- interdependent files
- **mkcatdefs** Preprocess a message source file
- **runcat**Pipe output from mkcatdefs to gencat
- **strip** Remove unnecessary information from anexecutable file
- Use the **yacc** compiler **yacc**

# **Communicating with the system or other users**

- **mail** Read and send mail messages
- **mailx** Send or receive electronic mail
- **mesg** Allow or refuse messages
- **talk** Talk to another user
- **write** Write to another user

# **Working with archives**

- Create or maintain library archives**ar**
- **cpio** Copy in/out file archives
- **pax** Interchange portable archives
- **tar** Manipulate the **tar** archive files to copy or back up a file

**‡** The **egrep** utility is fully supported for compatibility with older UNIX systems. However, use **grep –E** instead because it may provide greater functionality and is considered the standard for portable UNIX applications as defined by POSIX.2 IEEE standard 1003.2-1992.